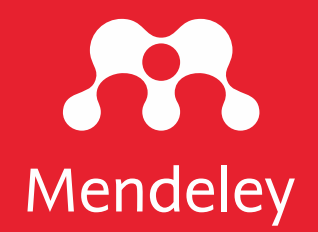

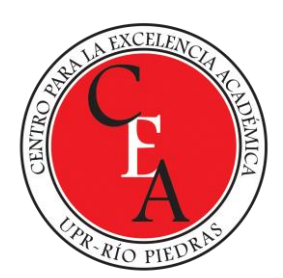

# **Crear y organizar su biblioteca y trabajar colaborativamente**

Snejanka Penkova, Ph.D. Biblioteca de Administración de Empresas [snejanka.penkova@upr.edu](mailto:snejanka.penkova@upr.edu)

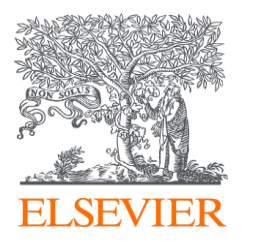

## **Temas a cubrir**

- Crear su biblioteca
- Organizar la biblioteca en Mendeley
	- Colecciones
	- Grupos
- Curar y/o completar los metadatos de sus archivos
- Insertar citas y referencias en un borrador de trabajo
- Seleccionar o cambiar el estilo de citas
- Leer, subrayar y tomar notas en los archivos de su biblioteca
- Buscar o colocar conjuntos de datos

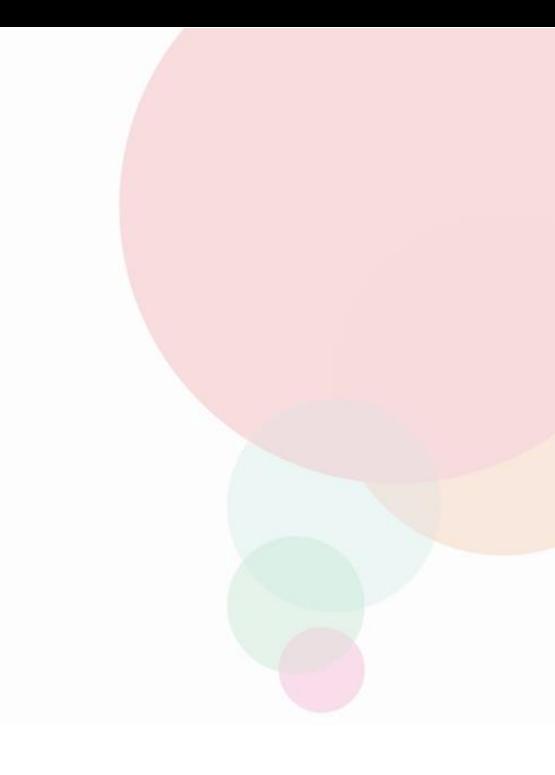

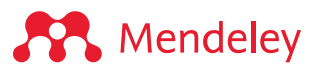

**Crear su biblioteca, organizar los archivos y curar los metadatos**

## **Qué puede hacer en su biblioteca**

- Agregar y organizar sus referencias (impresas y electrónicas) en colecciones y en grupos:
	- colecciones para uso personal
	- grupos privados para compartir referencias, PDF y notas con su equipo de investigación
- Completar y currar los metadatos de los archivos en su biblioteca <https://www.mendeley.com/guides/ultimate-citation-cheat-sheet/>
- Citar sus referencias en diferentes estilos de citas
- Agregar estilos de citas disponibles
- Subrayar y tomar notas en los archivos guardados

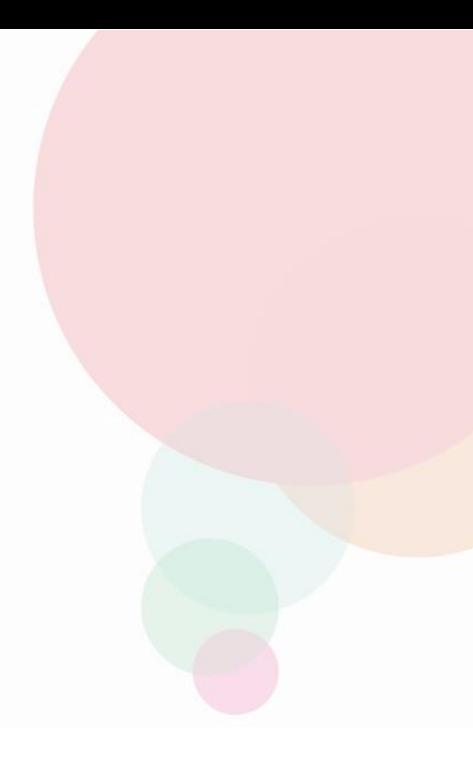

## **Mendeley Reference Manager: crear y organizar su biblioteca**

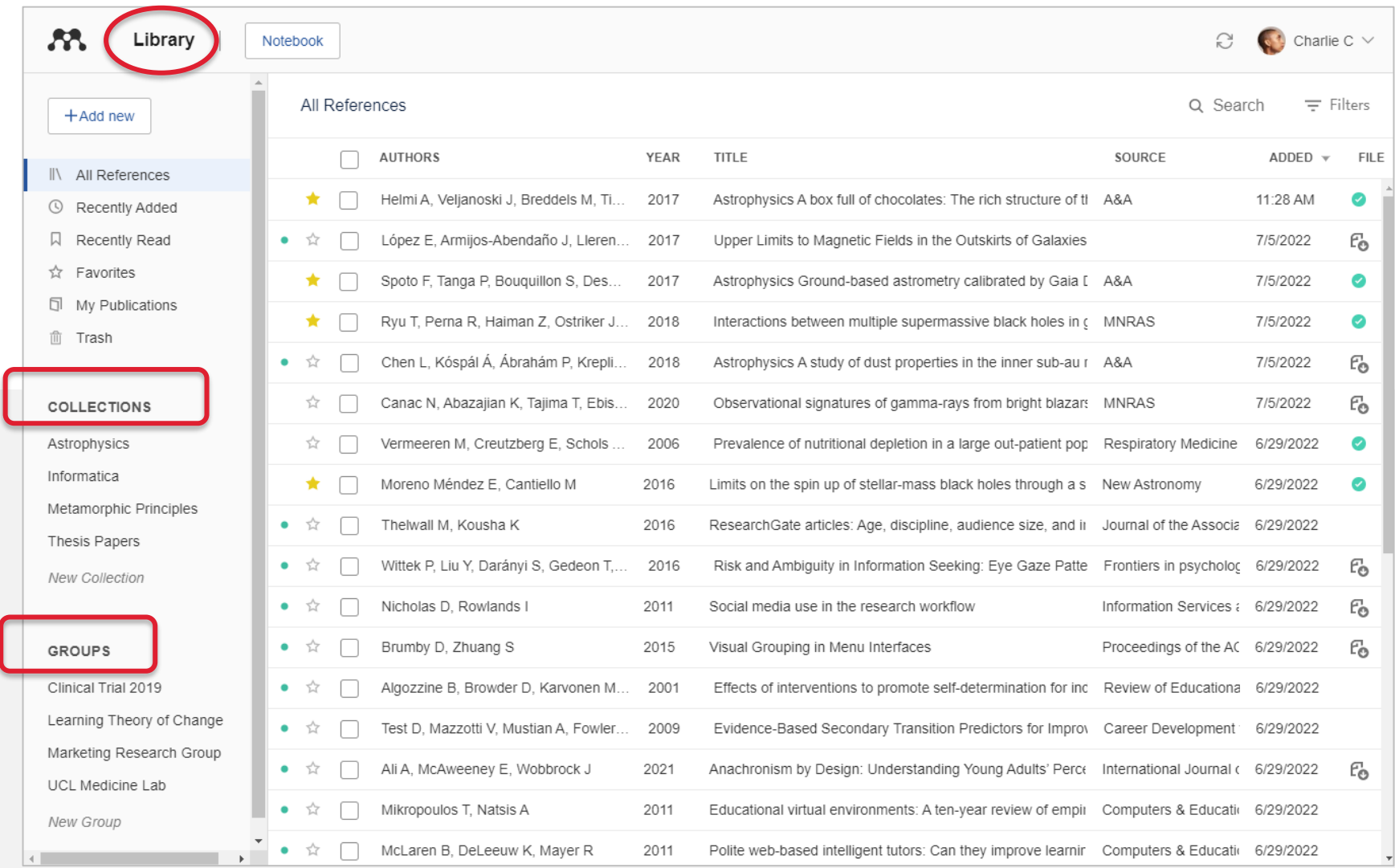

**A** Mendeley

## **Agregar referencias: varias maneras**

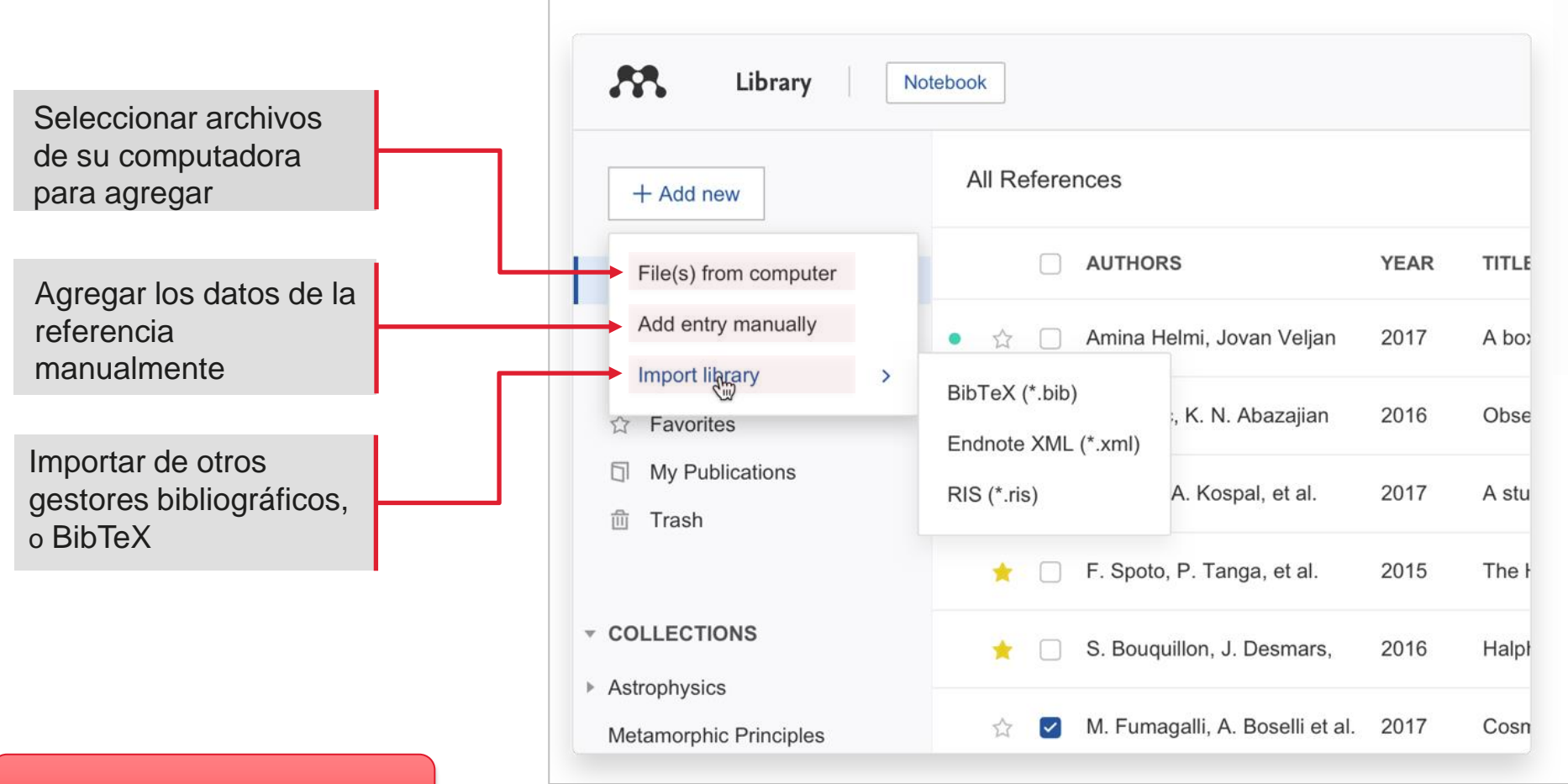

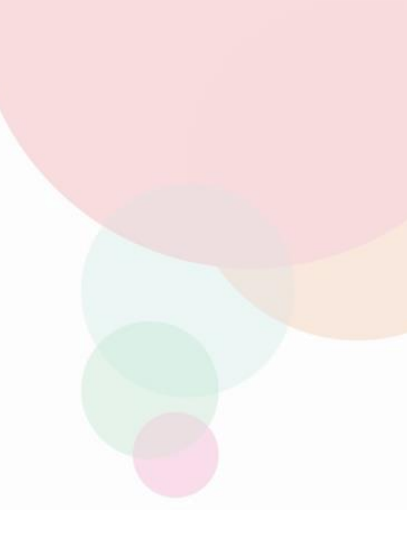

### **Drag and drop PDFs**

[https://www.mendeley.com/guides/mendeley-reference](https://www.mendeley.com/guides/mendeley-reference-manager/02-adding-references)manager/02-adding-references

**A** Mendeley

**ELSEVIER** 

## **Agregar referencias y archivos: de su computadora**

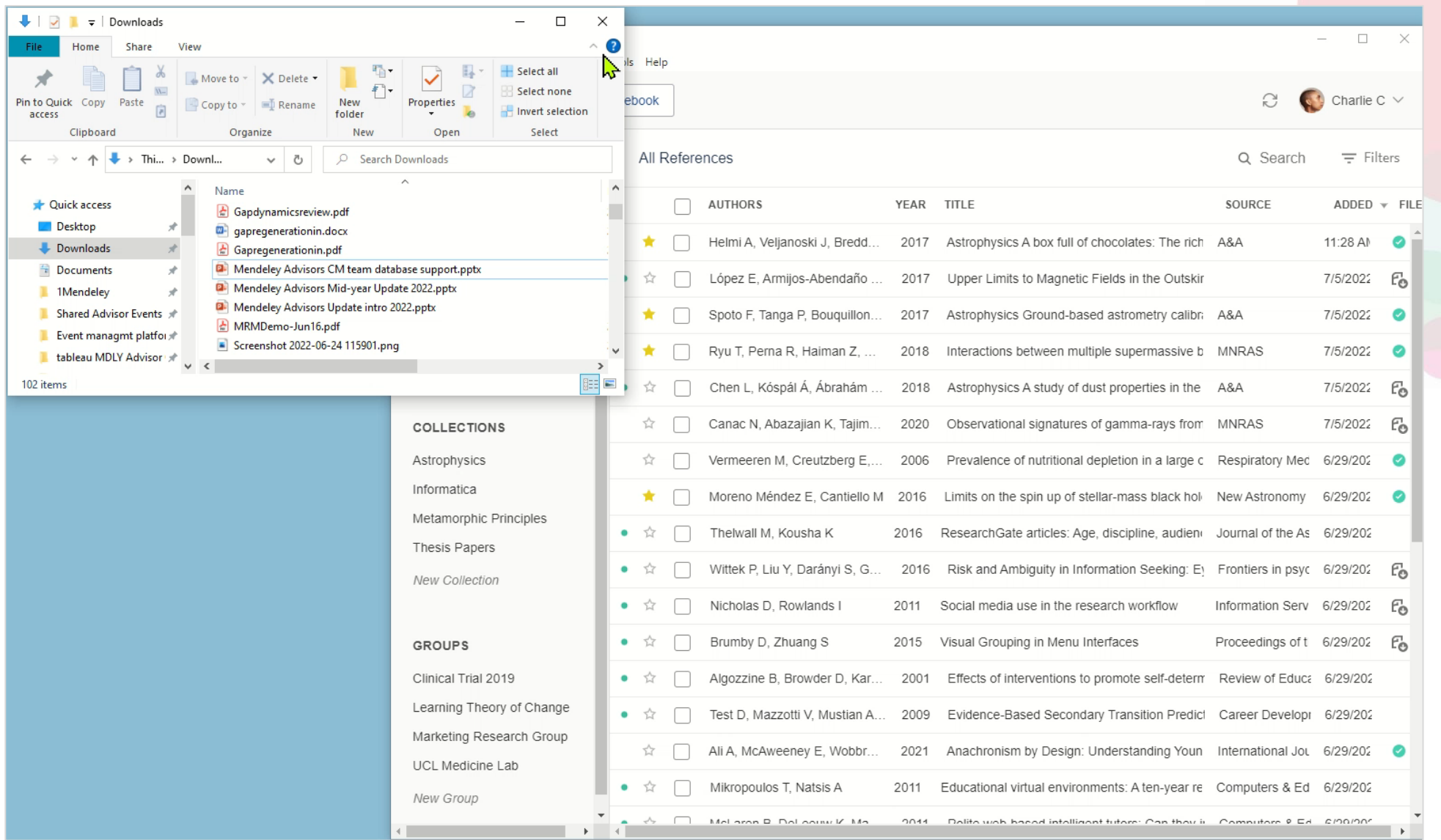

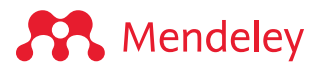

## **Watch folder**

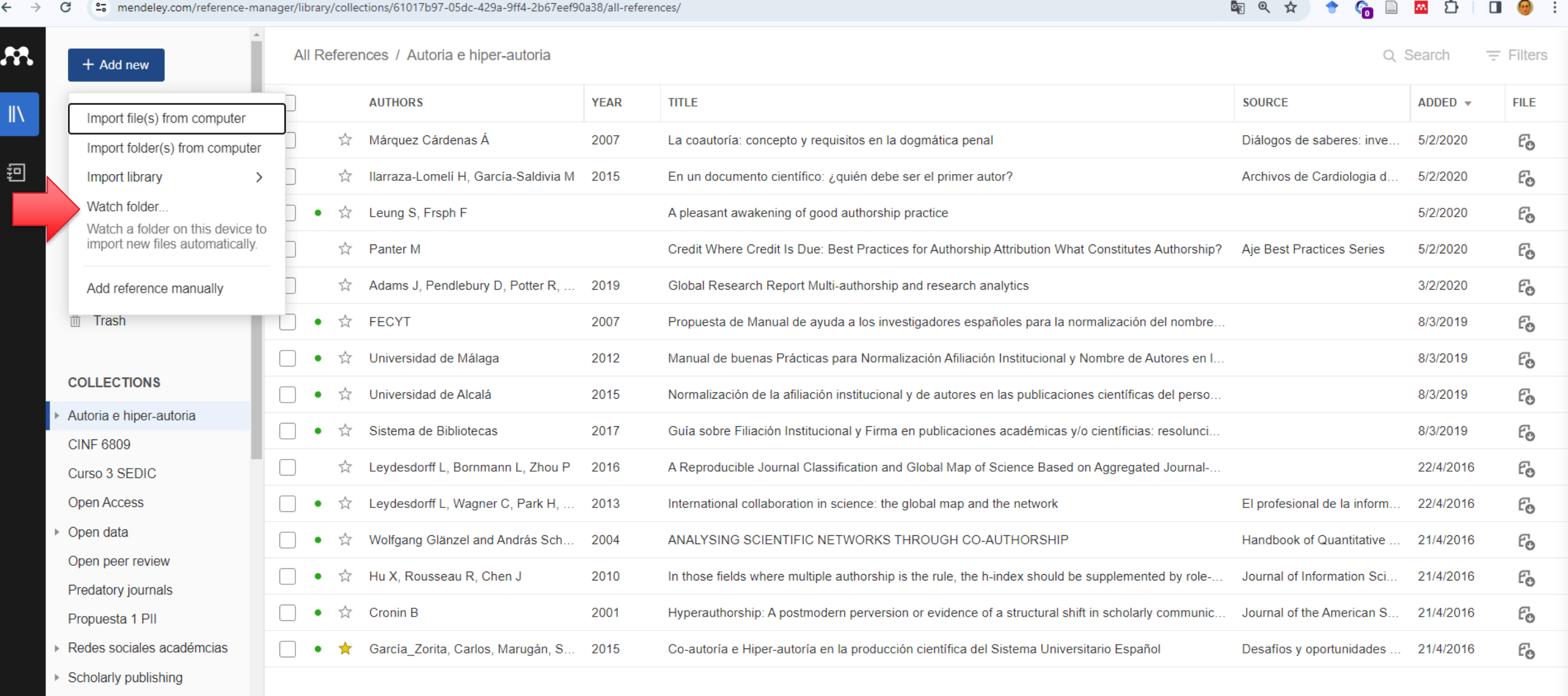

- Scholarly publishing ethics
- ▶ Visibilidad y calidad revistas

**New Collection** 

 $\zeta$ 

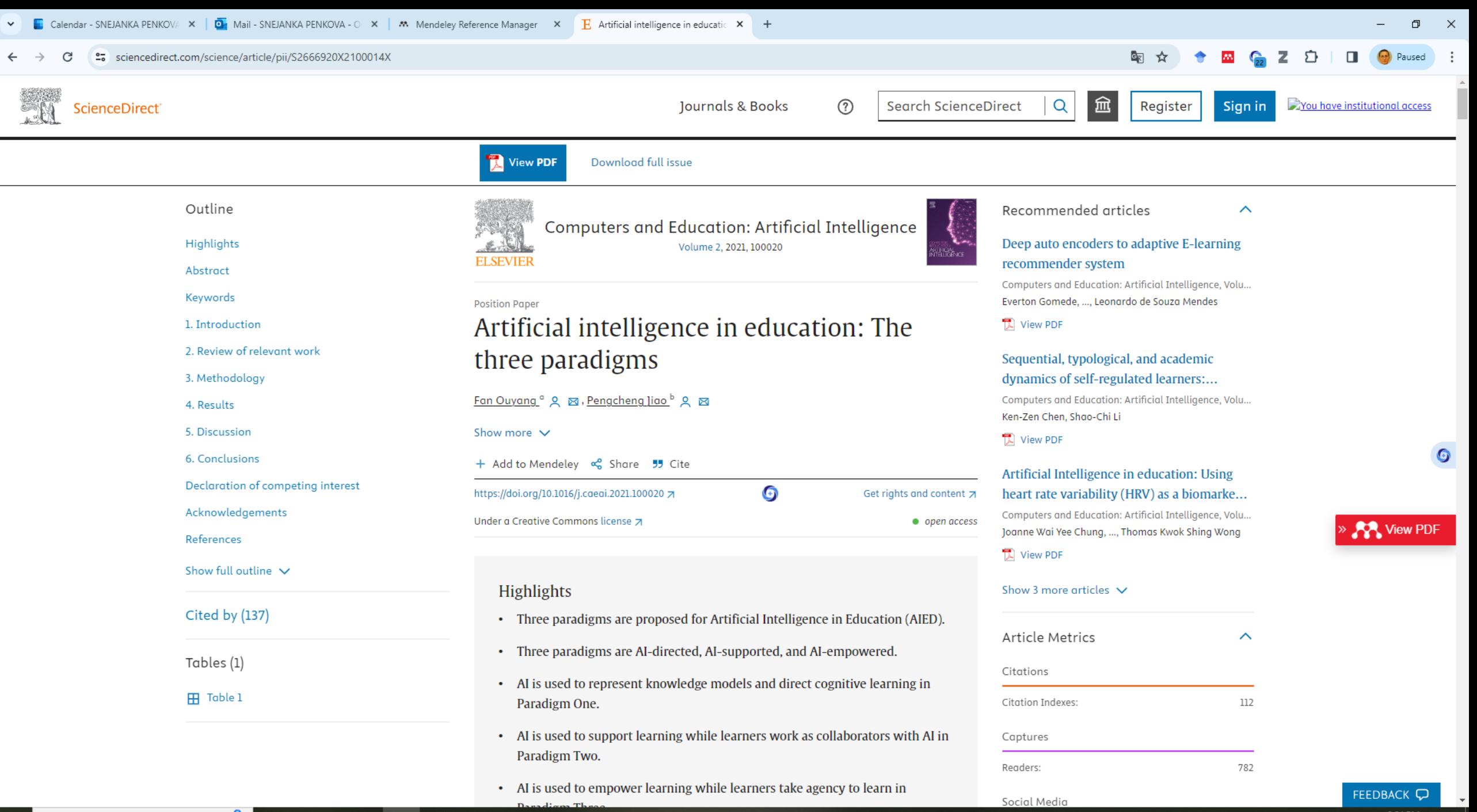

● 87°F Sunny へ = ロ 43) 3/20/2024

é

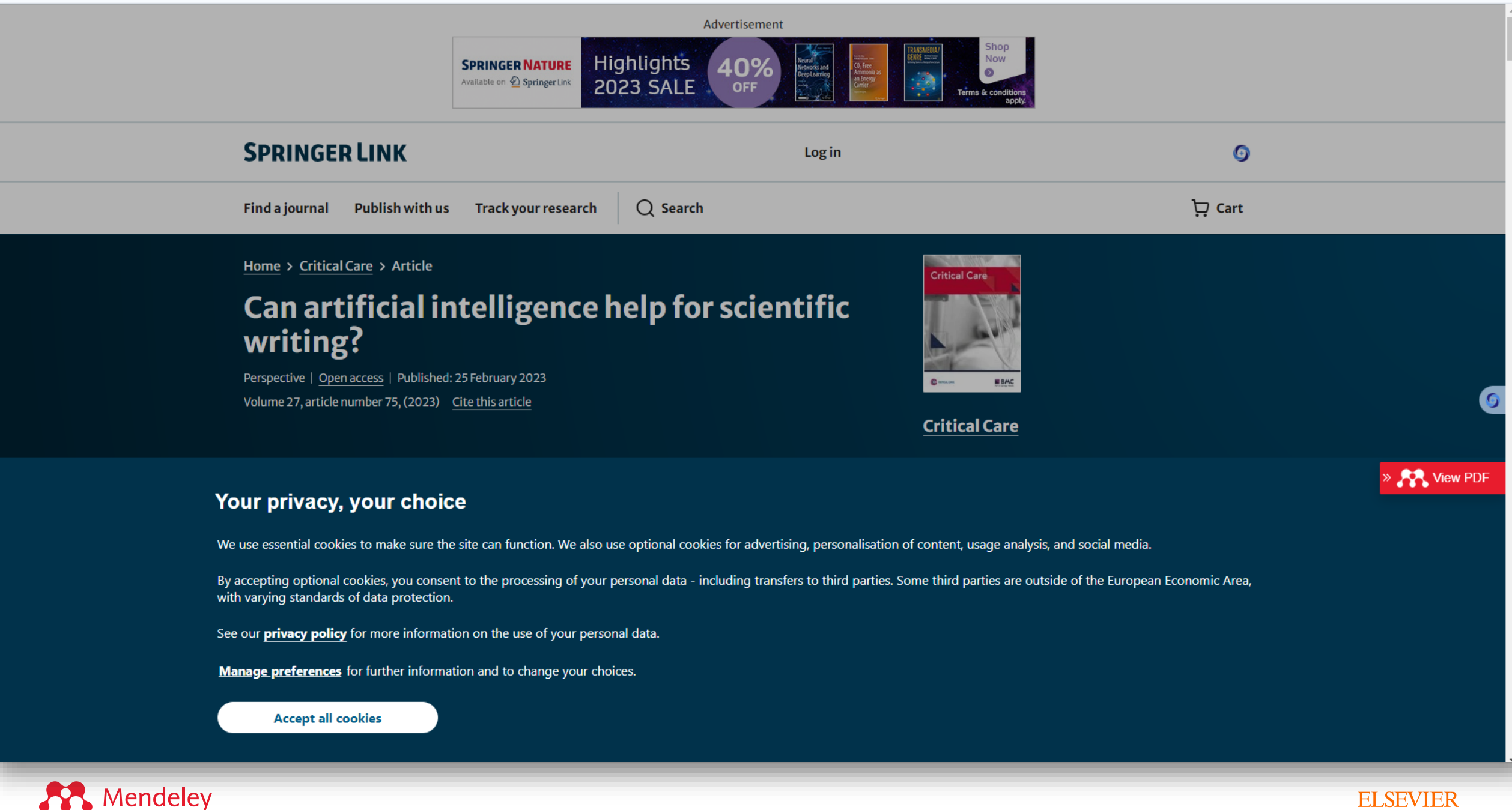

## **Agregar referencias utilizando Mendeley Web Importer**

Buscar en bases de datos, índices páginas editoriales, etc.

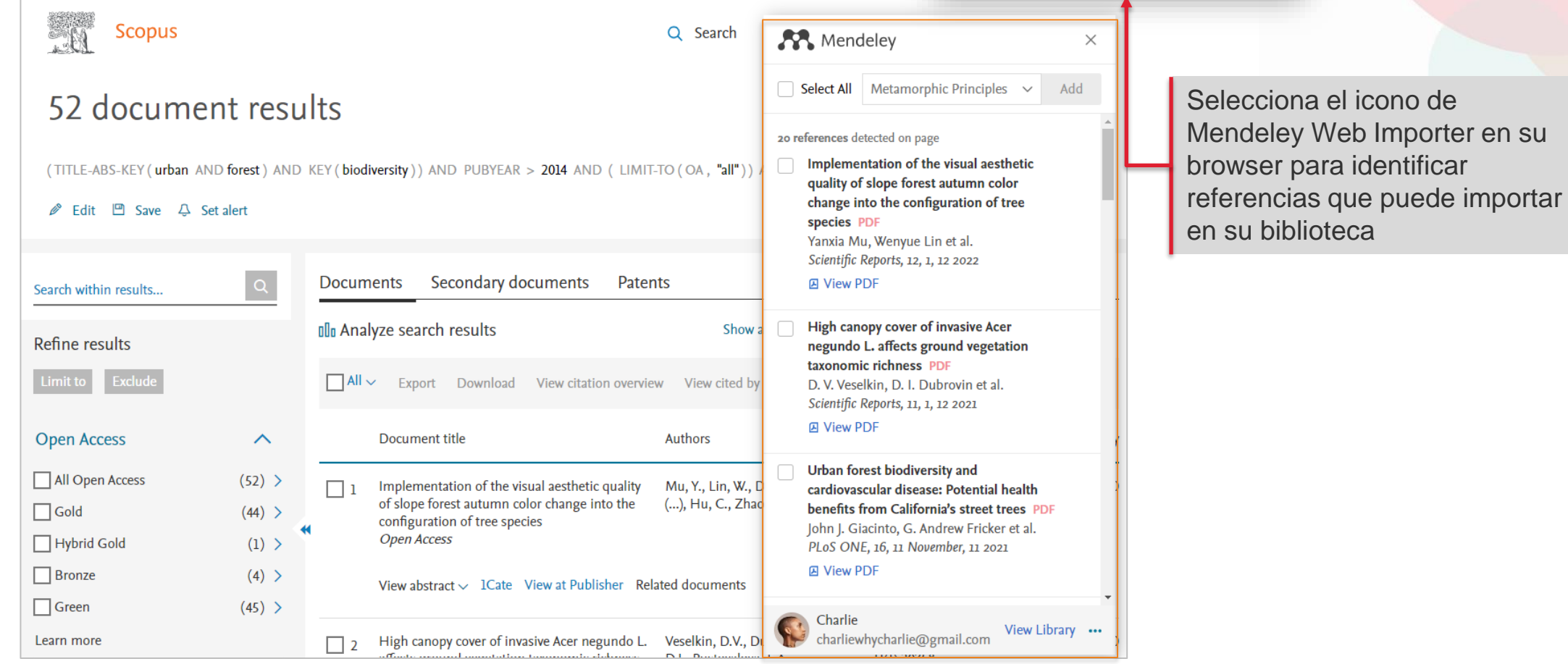

 $\mathcal{M}_\mathrm{c}$ 

### **A** Mendeley

## **Agregar referencias utilizando Mendeley Web Importer**

### Options in the side panel

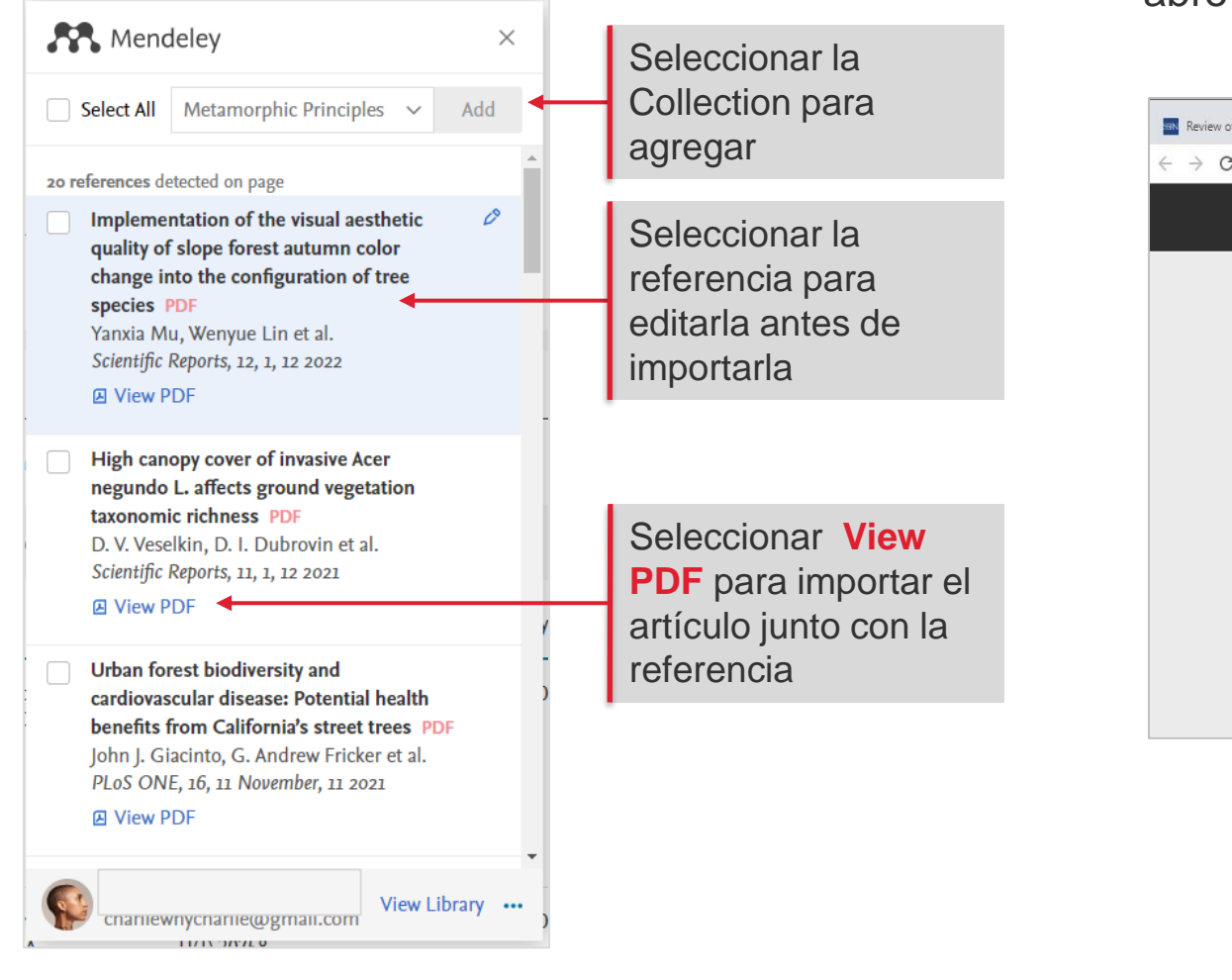

Cuando se selecciona "View PDF", el artículo abre en un nuevo tab en nuestro browser

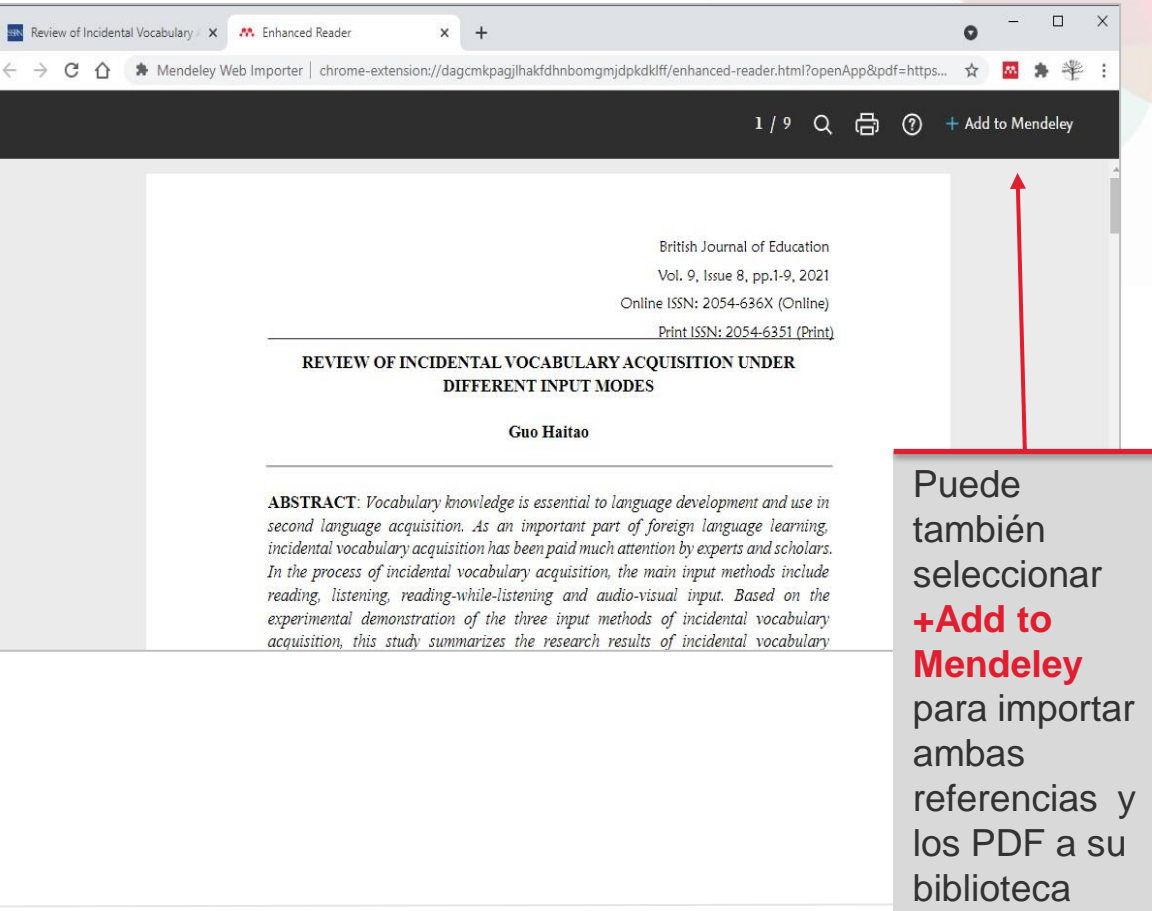

**A** Mendeley

## **Agregar sus primeras referencias con Mendeley Web Importer**

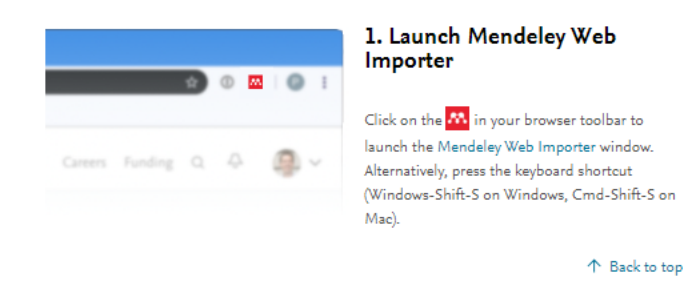

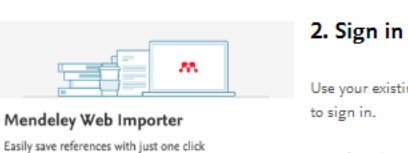

Use your existing Mendeley (Elsevier) credentials

NB: If you haven't used Mendeley before, you'll be asked to create an account.

个 Back to top

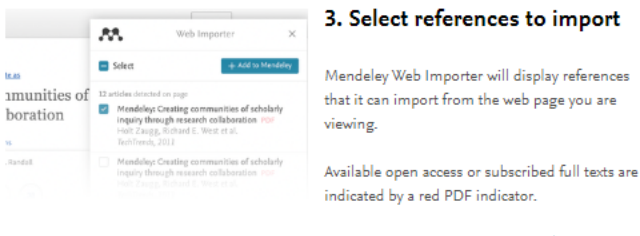

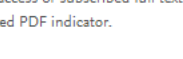

个 Back to top

https://www.mendeley.com/guides/web[importer/#3\\_Select\\_references\\_to\\_import](https://www.mendeley.com/guides/web-importer/#3_Select_references_to_import)

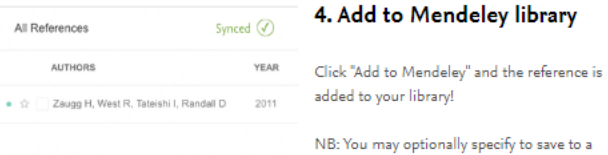

collection or a Mendeley group at the time of saving.

## **Dónde puede buscar más información sobre el uso de Web Importer?**

Guías <https://www.mendeley.com/guides/web-importer/>

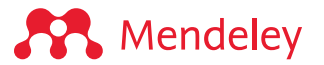

## **Curar los metadatos del los archivos en su biblioteca**

## **Mendeley Reference Manager**

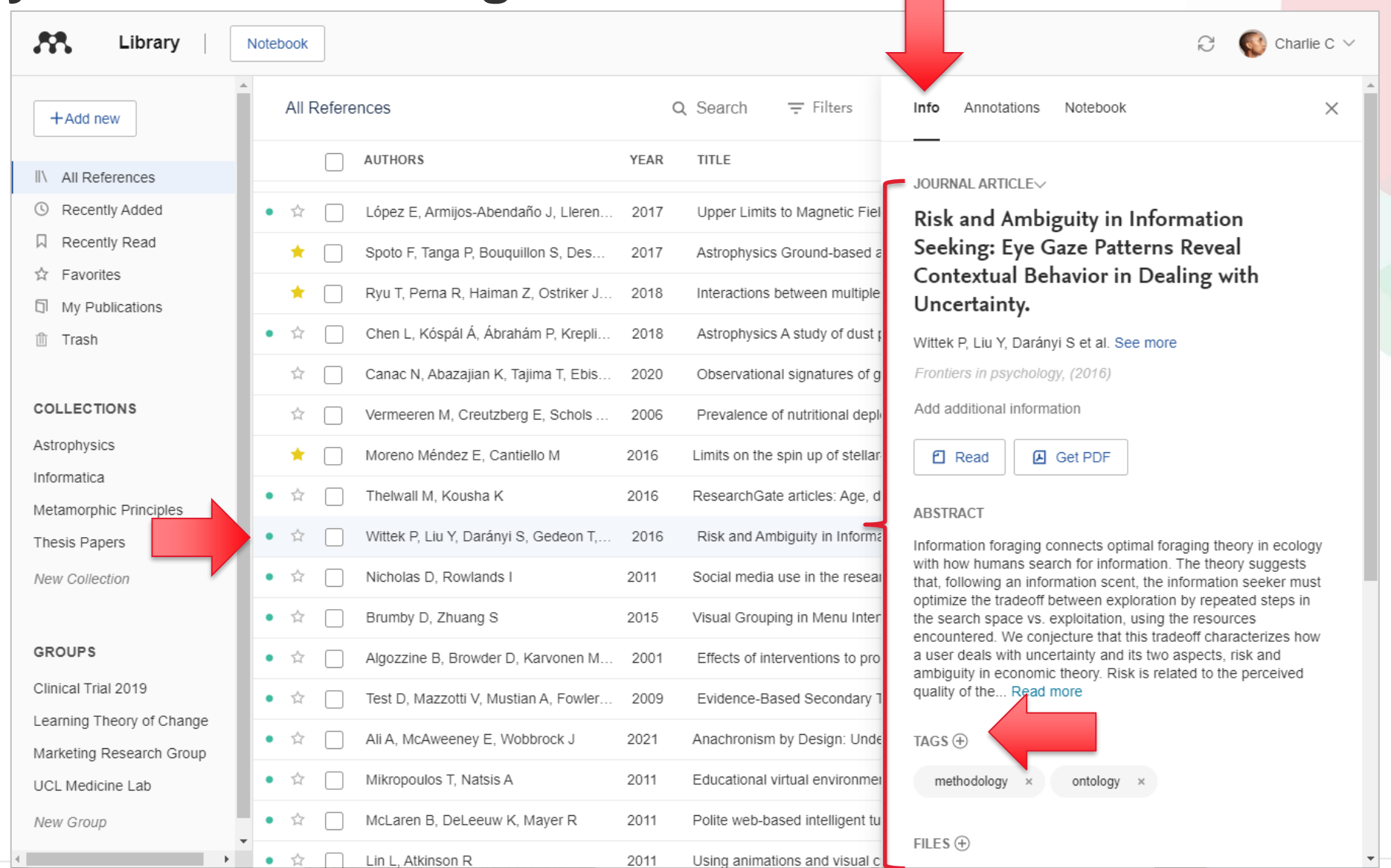

### **S** Mendeley

## **Metadatos**

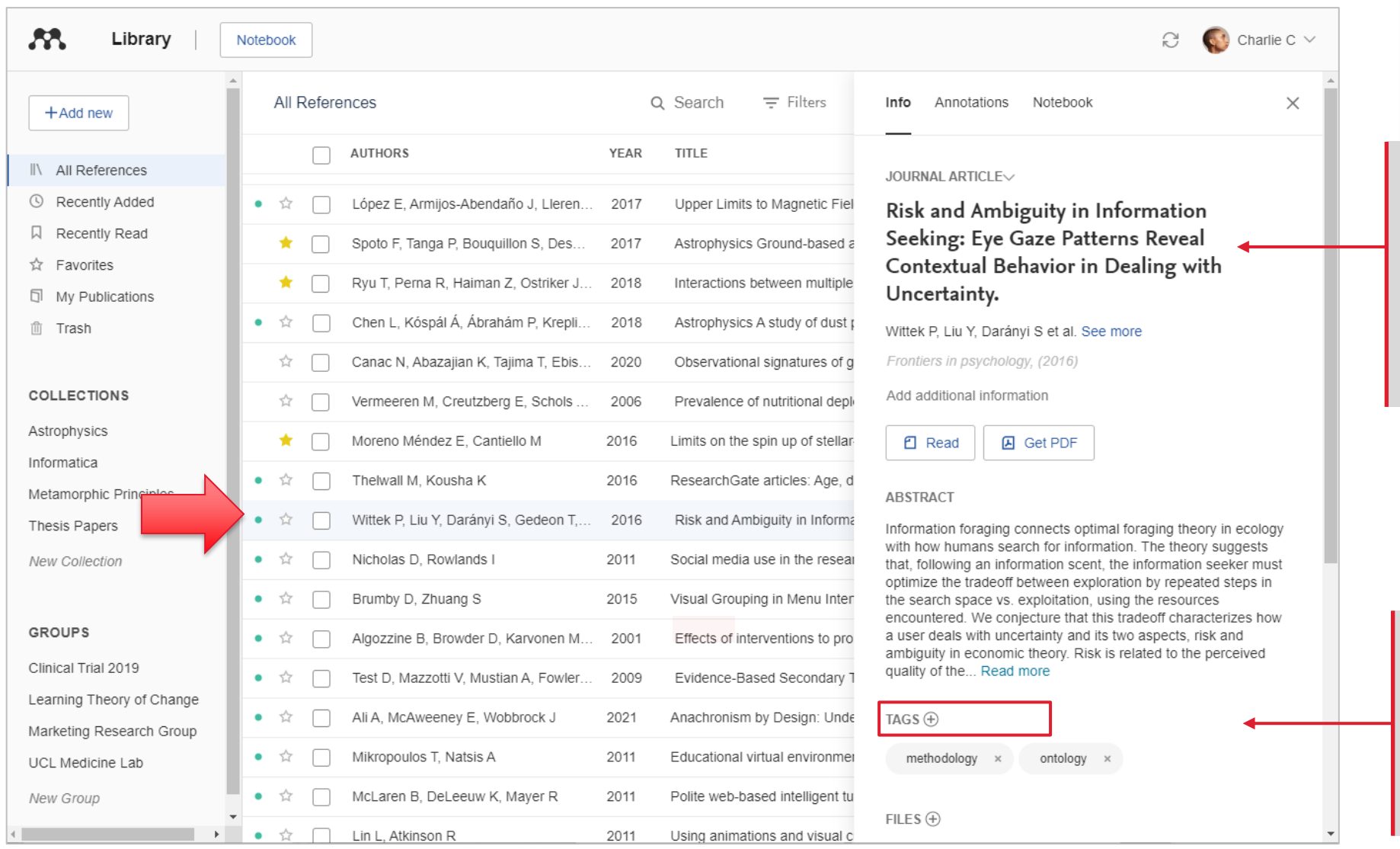

En el panel de información, los campos de metadatos se completan automáticamente durante la importación. Se pueden editar o agregar detalles

Puede crear etiquetas *(tags)* para organizar y dar un seguimiento fácil de temas específicos en toda su investigación.

### **SP** Mendeley

## **Cómo revisar y curar sus metadatos**

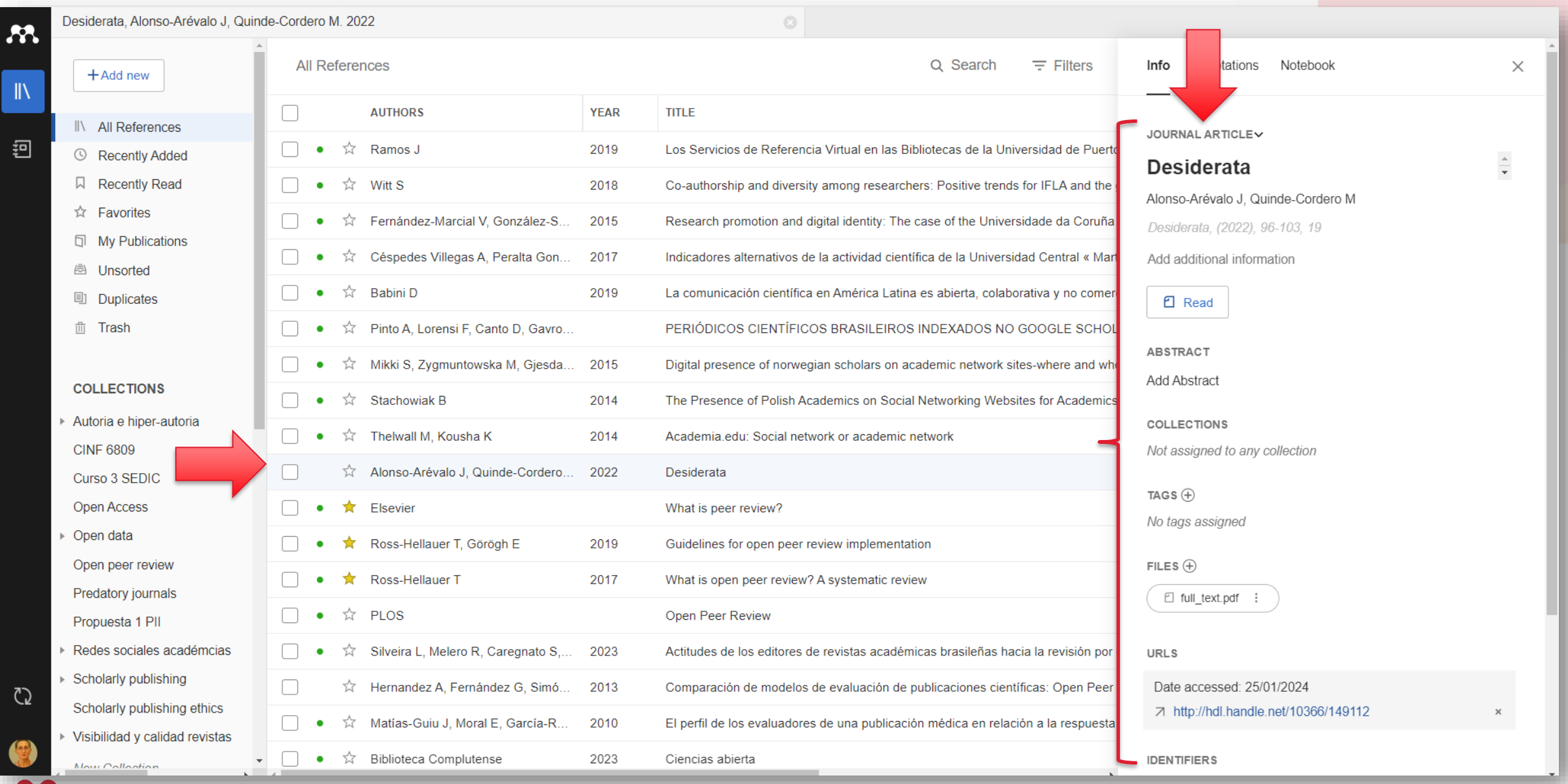

Mendeley

### **ELSEVIER**

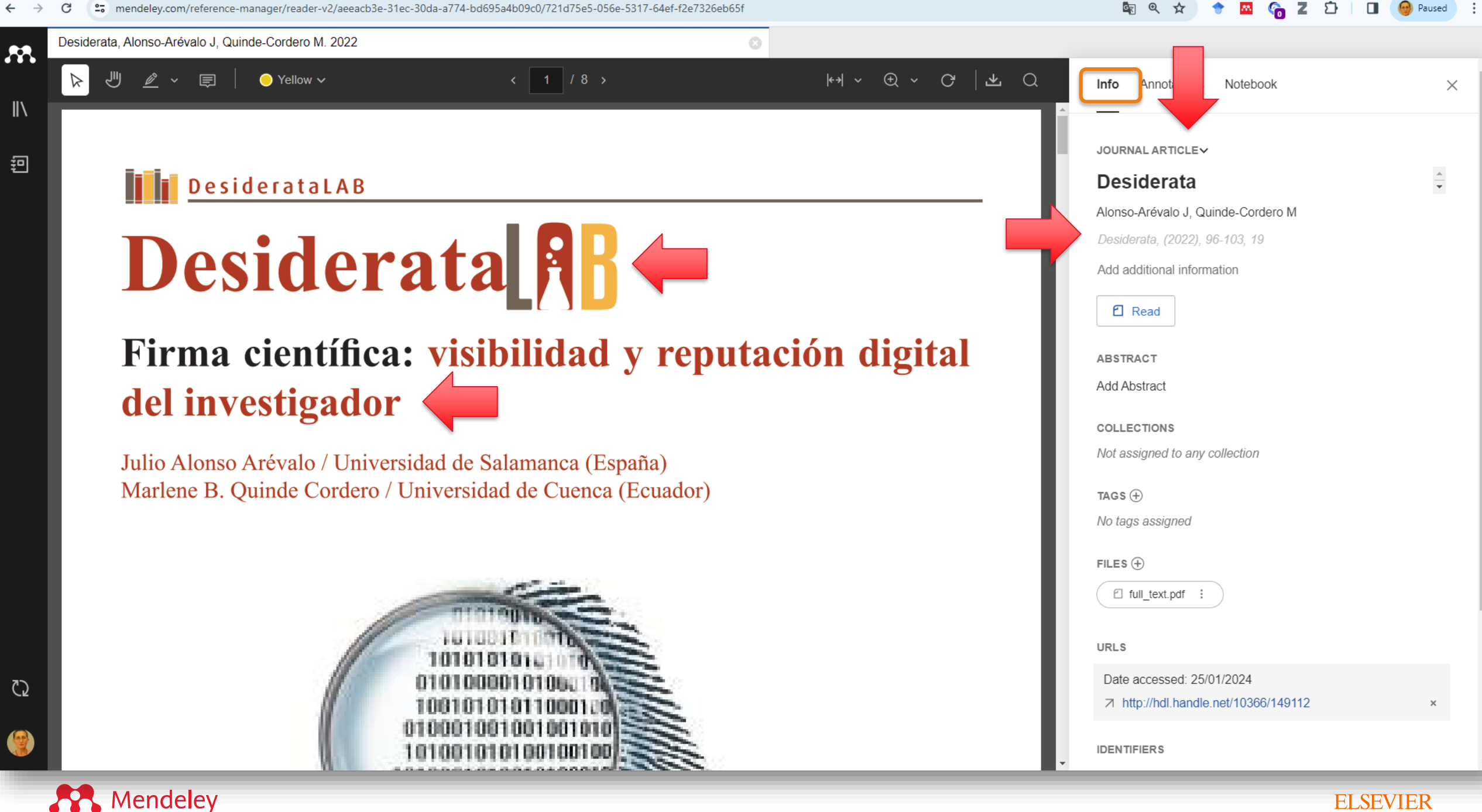

**ELSEVIER** 

## **Metadatos**

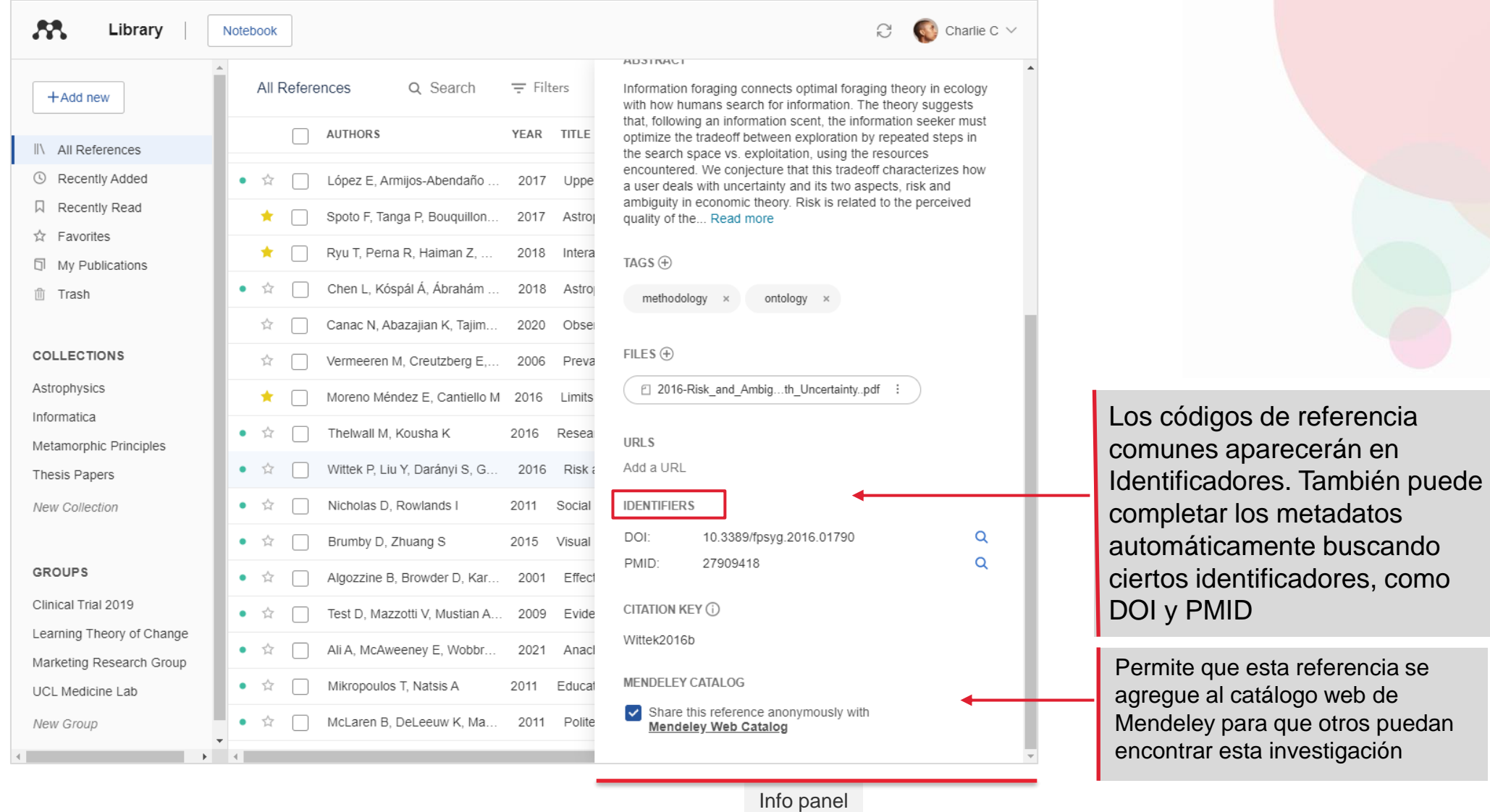

**SP** Mendeley

## **Sincronización automática de ambas versiones**

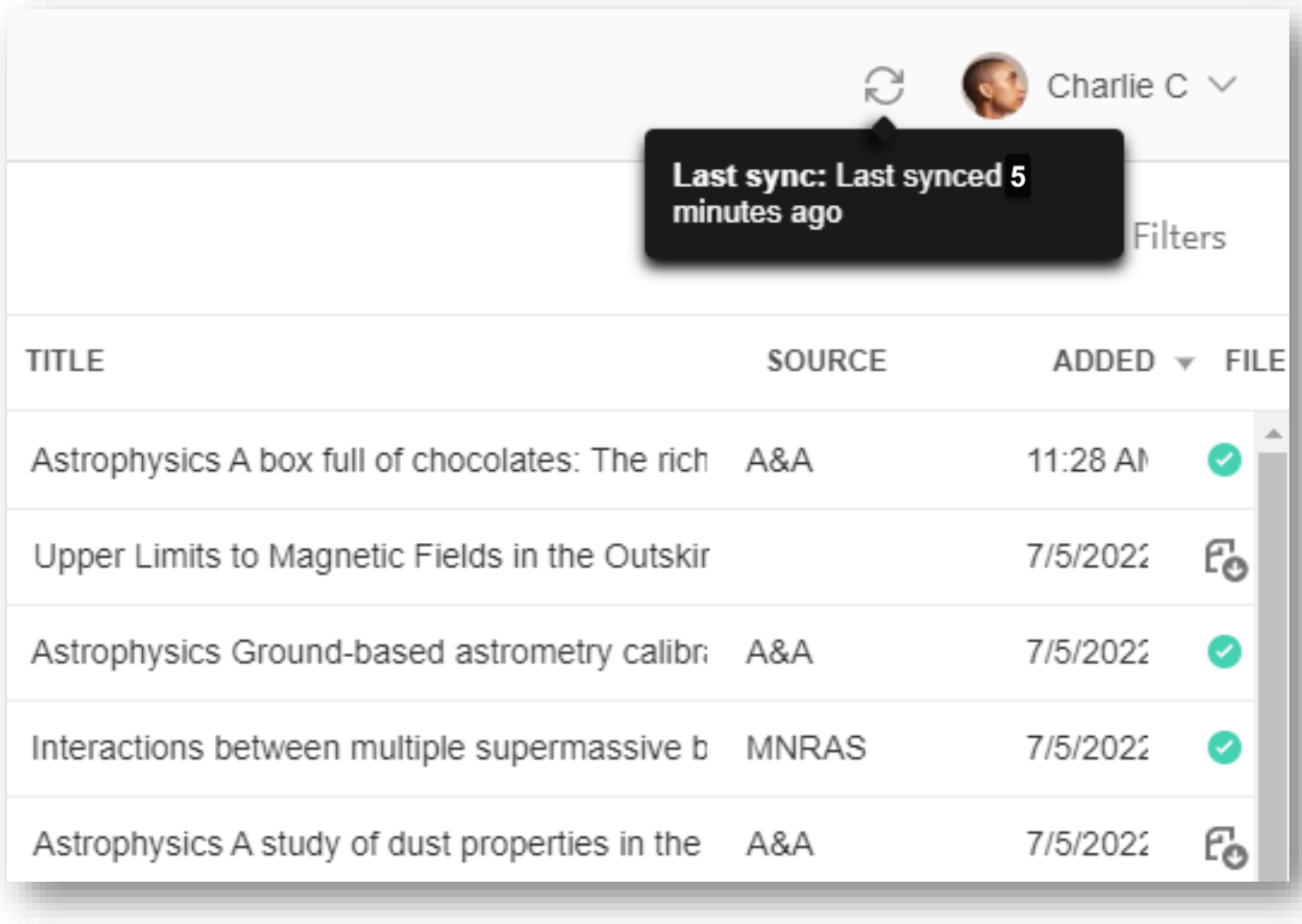

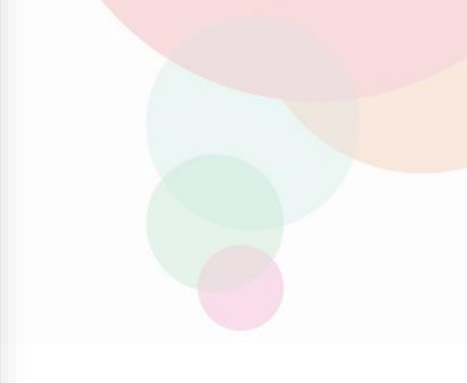

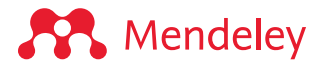

# **Organizar su biblioteca**

## **Colecciones inteligentes**

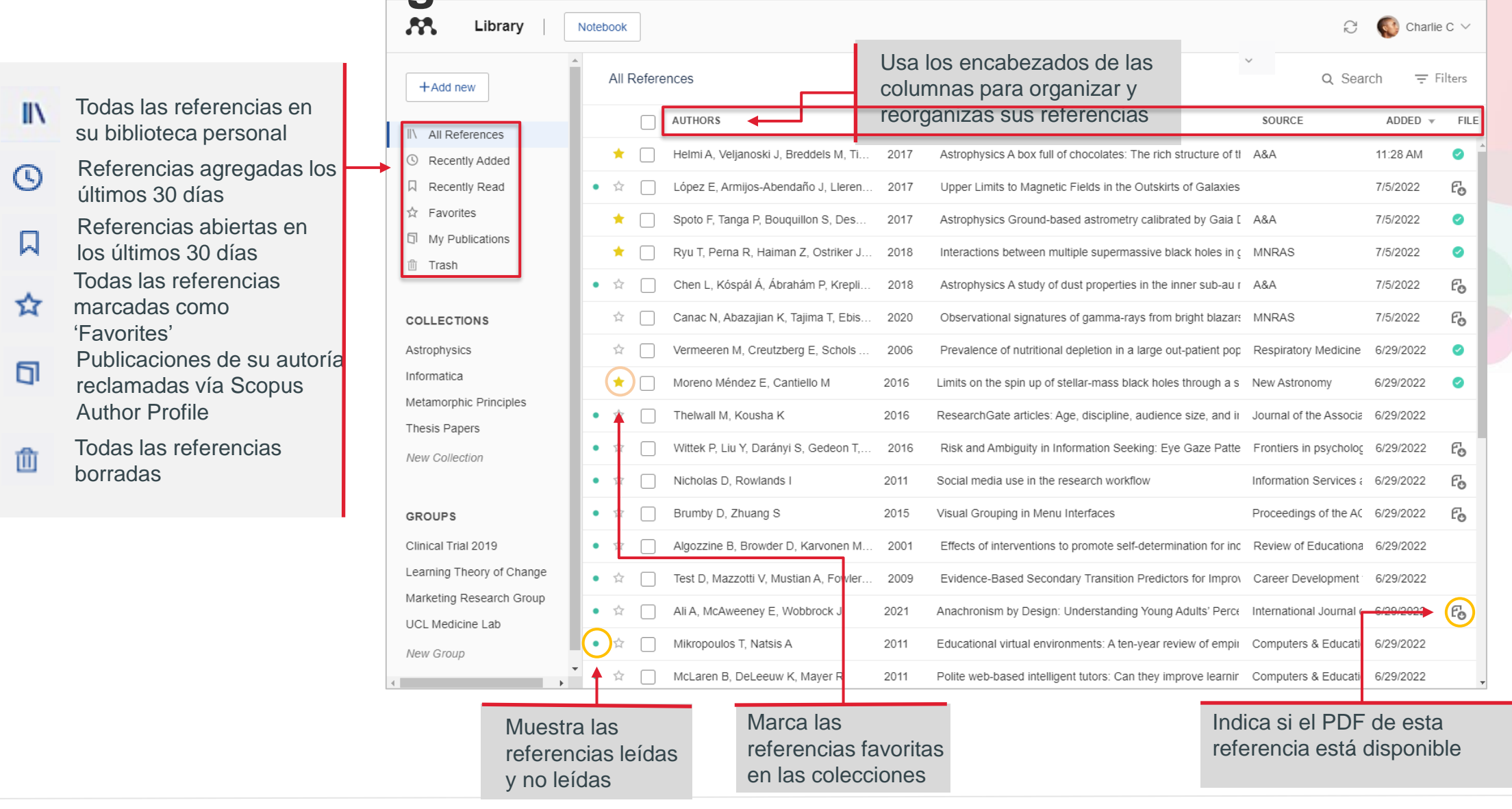

## **Colecciones personalizadas**

![](_page_23_Figure_1.jpeg)

![](_page_23_Picture_2.jpeg)

## **El uso del panel de acción**

![](_page_24_Picture_29.jpeg)

## **Seleccionar tags para buscar archivos en su biblioteca**

![](_page_25_Picture_8.jpeg)

**ELSEVIER** 

**Leer y tomar notas:** Subrayar en los textos y usar Notebook

## **Leer documentos en PDF de su biblioteca**

Las pestañas permiten abrir y cambiar entre varios archivos PDF abiertos mientras se leen y visualizar las notas tomadas en los archivos abiertos.

![](_page_27_Picture_33.jpeg)

## **Marcar (subrayar) texto y tomar notas**

![](_page_28_Picture_29.jpeg)

## **Visualizar las notas**

 $\bullet$  Yellow  $\sim$ 

### Snejanka Penkova 6/11/2020 Ver la nota en la p. 397 Snejanka Penkova 13/11/2020 Nuestra investigación sobre la alfabetización informacional (IL) solo recoge la perspectiva cognitiva de esta actividad, mejo dicho las estrategias de enseñanza desde la perspectiva cognitiva. Snejanka Penkova 11/10/2019 La perspectiva sociopolitica confirma la certeza de nuestra ientda del modelo de Detrlor Lourdes Cádiz-Ocasio 10/9/2016 Nuevo concepto. Snejanka Penkova La importancia, el ¿ por qué? del desarrollo de las CI y sobre todo en el ámbito social y académico. Snejanka Penkova 28/2/2017 Las CI como parte y pilar de la vida pública! Snejanka Penkova

8/2/2017

F 2011-A Framework for Analyz...s in European Countries.pdf

**COMMENTS** 

 $|A| \times Q \times Q$ 

1 ± Q

development has gradually emerged and consolidated, as a result of two main trends: the pervasive development of technologies for information production, circulation, and access,  $\gamma$  the prevailing positioning of the workforce in the service sector.

 $\leftarrow$  3 / 25 >

This has led to the conceptualizations of the *Knowledge Economy*, *Knowl*edge Society, and Learning Society, developed respectively by economists, sociologists, and educators (Välimaa & Hoffman, 2008). In the literature, the most common conceptualization of Information Society sees technology—and particularly information and communication technologies (ICTs)—as its main intrinsic feature, thus concentrating on information infrastructures more than on information per se (as content and semantic), which is, instead, the specific focus of this article.

The concept of the Information Society has fascinated scholars and researchers since the beginning of the 1960s, with the work by Fritz Machlup  $(1962)$  and Marc Porat  $(1977)$  and their analysis of the emerging information industry from an economic perspective. A second line of investigation was based on the view that technology was driving a third-wave economy, which would follow the agricultural and industrial economies (Toffler, 1980). Another research line was influenced by studies on post-industrial society (Bell, 1976) and networked society (Castells, 2000).

 $\mathbb{I}$ 

河

目

Press play >

ෆ

Politicas de CI a nivel país en Europa. Estan ligadas a la

## **Notebook de Mendeley (solo para Collections)**

![](_page_30_Figure_1.jpeg)

**A** Mendeley

## **Leer offline: descargar referencias**

![](_page_31_Picture_54.jpeg)

### **Citar y crear lista de referencias:** Usando Mendeley Cite add-in para Microsoft Word ®

## **Usando Mendeley Cite para generar citas en el texto en Word**

![](_page_33_Figure_1.jpeg)

![](_page_33_Picture_2.jpeg)

## **Insertar citas indirectas (sin la página de la cita)**

![](_page_34_Picture_28.jpeg)

![](_page_34_Picture_2.jpeg)

## **Insertar citas directas**

AutoSave **O** Off) 円

Home

Table of Contents

**Add Text >** 

 $1 + 1 + 1 + 1 + 2$ 

Page 1 of 1 0 words English (United States)

Update Table

Insert

Design

ab

Insert

File

B

Table of

Contents ~

![](_page_35_Picture_1.jpeg)

## **Insertar lista de referencias en un manuscrito**

Borrador BAERT- REDC enero 2... \*

٠

lm.

 $line$ 

University. Academic Exchange Quarterly, 6(4), 34-41.

Duffus, O. (2022). Scaling Up: Asynchronous Information Literacy

4bc2-add7-c192f922b78c/content

References

Mailings

**う** Undo

 $\mathbb{R}$  Refresh

Citation  $\triangleq$  Export as  $\times$  Style:

 $\overline{Q}$  Search

Zot

View

Insert Bibliography

M Open Mendeley

Review

Mendeley Cite-O-Matic

The process of the company of the 20 minutes

AutoSave  $\overline{\text{Off}}$ 

Home

Table of Contents

<sup>→</sup> Add Text ~

Update Table

File

Table of

Contents \

L.

Insert

Design

 $ab'$ 

Insert

Lavout

**The Insert Endnote** 

Footnote = Show Notes

8. REFERENCIAS

tutorials/

Footnote: distribution of the con-

ab Next Footnote v

![](_page_36_Picture_155.jpeg)

## **Buscar, cambiar estilo de citas**

![](_page_37_Picture_9.jpeg)

![](_page_37_Picture_2.jpeg)

## **Buscar otro estilo de citas**

![](_page_38_Picture_12.jpeg)

![](_page_38_Picture_2.jpeg)

**SP** Mendeley

## Agregar un estilo nuevo en su Mendeley

< Change citation style Smith, J., Petrovic, P., Rose, M., De Souz, C., Muller, L., Nowak, B., & Martinez, J. (2021). Placeholder Text: A Study. The Journal of Citation Styles, 3. https://doi.org/10.10/X Modern Language Association 9th edition Chicago Manual of Style 17th edition (author-date) **American Chemical Society IEEE** Vancouver American Sociological Association 6th/7th edition Nature American Medical Association 11th edition Cite Them Right 12th edition - Harvard Search for another style  $\rightarrow$ Add a custom style  $\rightarrow$ 

Mendeley Cite

 $[$  $\Box$ ; Focus

100

(Ross-Hellauer, 2017) .................. (Ross-Hellauer & Görögh, 2019) .................................(FOSTER,  $n.d.$ 

### Referencias

FOSTER. (n.d.). Revisión por pares abierta: Este curso lo introducirá en la Revisión por Pares Abierta y le orientará cómo puede ponerla en práctica. Retrieved January 23, 2024, from https://www.fosteropenscience.eu/learning/open-peer-

review es/#/id/5bcebdccaa64413556c3e728

Ross-Hellauer, T. (2017). What is open peer review? A systematic review. F1000Research, 6, 588. https://doi.org/10.12688/f1000research.11369.1

Ross-Hellauer, T., & Görögh, E. (2019). Guidelines for open peer review implementation. Research Integrity and Peer Review, 4(1). https://doi.org/10.1186/s41073-019-0063-9

## **Colaborar en un grupo: Compartir referencias y notas**

## **Grupos**

- Ver los grupos que has creado o que has sido invitado.
- Invitar personas en sus grupos
- Agregar y compartir referencias

![](_page_41_Picture_43.jpeg)

**A** Mendeley

## **Grupos**

### Compartir los PDFs con los miembros de su grupo

![](_page_42_Picture_2.jpeg)

![](_page_43_Picture_0.jpeg)

## **Mendeley Datasets**

## Buscar y guardar conjuntos de datos crudos

#### 25 mendeley.com/?interaction\_required=true C

#### **GBM DIO G** ■ ★  $\bullet$

![](_page_45_Figure_3.jpeg)

**AN** Mendeley

**ELSEVIER** 

![](_page_46_Picture_65.jpeg)

![](_page_46_Picture_66.jpeg)

11 Apr 2019

25 Oct 2018

7 Jun 2018

 $>$ |

Draft

Draft

Draft

 $0B$ 

1.49 KB

189 KB

![](_page_46_Picture_4.jpeg)

Altmetrics

Deuda Corporaciones Publicas (2003-2012)

as correlaciones altmetricas/metricas tradicionales se ven afectadas por los planes de marketing en medios sociales de las revistas? el caso de la revista Comunicar

Ej

图 ☆ ◆ ← ● ■ □ □ ● :

![](_page_47_Picture_18.jpeg)

### **ELSEVIER**

#### ata.mendeley.com/research-data/?type=DATASET&search=global%20warming%20mitigation  $\rightarrow$ C

### 6日 四 〇 七 日

![](_page_48_Picture_186.jpeg)

#### **SOURCE TYPES**

Data Repositories (24688)  $\Box$  Article Repositories (56)

#### **SOURCES**

Global Biodiversity Information **Facility (13541)** 

 $\Box$  Zenodo (1631)

□ University of Colorado Boulder Libraries (1554)

 $\Box$  Mendeley Data (1433)

World Data Center for Climate  $(1336)$ 

 $\Box$  DRYAD (1214)

 $\Box$  figshare Academic Research System (1144)

 $\Box$  UC Santa Barbara (505)

 $\Box$  PANGAEA (376)

 $\Box$  ICPSR (270)

 $\Box$  Environmental Data Initiative  $(123)$ 

□ Natural Environment Research Council (99)

□ GESIS Leibniz Institute for the Social Sciences (98)

Harvard Dataverse (97)

#### Export: APA BibTeX DataCite RIS

#### Lookup-tables for TransClim

Rieger, Vanessa, Grewe, Volker, Rieger, Vanessa Published 31 December 2021 | World Data Center for Climate

Project: TransClim - Road traffic emissions of nitrogen oxides (NOx), carbon monooxide (CO) and volatile organic compounds (VOC) influence the concentration of ozone (O3) and methane (CH4) in the atmosphere. These greenhouse gases contribute to anthropogenic global warming. Mitigation strategies for road traffic can help to lower the impact of road traffic emissions on climate. In order to assess these mitigation stratgies, we developed a new chemistry-climate response model called TransClim (Modelling the effect of surface Transportation on Climate). The response model bases on look-up tables. They are generated by a set of emission variation simulations performed with the global chemistry-climate model EMAC (ECHAMS...

Dataset

 $\widehat{\phantom{a}}$ 

 $\widehat{\phantom{a}}$ 

#### Export: APA BibTeX DataCite RIS

### Tourism under climate change scenarios: impacts, possibilities, and challenges

Grimm, Isabel Jurema, Alcântara, Liliane C. S., Sampaio, Carlos Alberto Cioce Published 31 December 2018 | figshare Academic Research System

Abstract Tourism can be considered an economic sector highly sensitive to climate change and it contributes to the emission of greenhouse gases (GHG), one of the causes of global warming. To mitigate the negative effects, the concept of sustainable tourism development emerges, which should incorporate the externalities derived from climate change. Given this reality, this research aims to examine the impacts, opportunities, and challenges for sustainable tourism development under global climate change scenarios. The methodology has a descriptive/analytical, interdisciplinary, and systemic approach, based on bibliometric and documentary research, and interviews with tourism development and climate change experts. The resu...

Dataset

Export: APA BibTeX DataCite RIS

#### Tourism under climate change scenarios: impacts, possibilities, and challenges

Grimm, Isabel Jurema, Alcântara, Liliane C. S., Sampaio, Carlos Alberto Cioce Published 31 December 2018 | figshare Academic Research System

Abstract Tourism can be considered an economic sector highly sensitive to climate change and it contributes to the emission of greenhouse gases (GHG), one of the causes of global warming. To mitigate the negative effects, the concept of sustainable tourism development emerges, which should incorporate the externalities derived from climate change. Given this reality, this research aims to examine the impacts, opportunities, and challenges for sustainable tourism development under global climate change scenarios. The methodology has a descriptive/analytical, interdisciplinary, and systemic approach, based on bibliometric and documentary research, and interviews with tourism development and climate change experts. The resu...

Dataset

![](_page_49_Picture_0.jpeg)

## **Recursos adicionales**

## **Mendeley Help guides**

![](_page_51_Picture_13.jpeg)

<https://www.mendeley.com/guides>

![](_page_51_Picture_3.jpeg)

![](_page_52_Picture_0.jpeg)

**ELSEVIER** 

![](_page_53_Picture_0.jpeg)

![](_page_53_Picture_1.jpeg)

# Muchas gracias!

Datos de contacto: [snejanka.penkova@upr.edu](mailto:snejanka.penkova@upr.edu)

![](_page_53_Picture_4.jpeg)